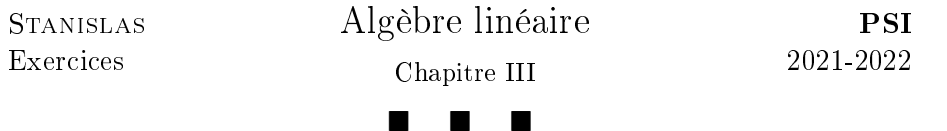

### I. Familles de vecteurs

**Exercice 1.** [Mines] Calculer la dimension de l'espace vectoriel  $F =$ Vect  $\{f_1, f_2, f_3, f_4\}$ , où  $f_1: x \mapsto \sqrt{\frac{1-x}{1+x}}$ ,  $f_2: x \mapsto \sqrt{\frac{1+x}{1-x}}$ ,  $f_3: x \mapsto \frac{1}{\sqrt{1-x}}$  $\overline{1-x^2}$ et  $f_4: x \mapsto \frac{x}{\sqrt{1-x^2}}$ .

**Exercice 2.** (4) Soient  $E = \mathbb{R}^{\mathbb{N}}$  et, pour tout réel  $x, S_x = (x^n)_{n \in \mathbb{N}}$ . Montrer que la famille  $(S_x)_{x>0}$  est une famille libre de E.

**Exercice 3.** [Mines] Soient, pour  $n \in \mathbb{N}$ ,  $f_n : x \mapsto \cos(nx)$  et pour  $n \in \mathbb{N}^*, g_n : x \mapsto \sin(nx)$ . Soit  $n \in \mathbb{N}^*$ . Montrer que la famille  $(f_0, f_1, g_1, \ldots, f_n, g_n)$  est libre.

**Exercice 4.** [Mines] Soit  $(a_1, a_2, a_3) \in \mathbb{R}^3$ . Déterminer le rang de la famille  $(f_1, f_2, f_3)$  de  $\mathbb{R}^{\mathbb{R}}$ , où  $f_i$  est la fonction  $x \mapsto \cos(x + a_i)$ .

#### II. Matrices & Applications linéaires

**Exercice 5.** ( $\&$ ) Soient  $n \geq 2$  et  $A = (a_{i,j}) \in \mathcal{M}_n(\mathbb{R})$  telle que  $a_{i,j} =$  $1 - \delta_{i,j}$ , où  $\delta_{i,j}$  est le symbole de KRONECKER. Calculer  $A^{-1}$ .

**Exercice 6.** [Centrale 1] Soient *n* un entier naturel non nul,  $E = \mathbb{R}^n$ .

1. Déterminer les endomorphismes de E tels que, pour tout  $x \in E$ , la famille  $(u(x), x)$  soit liée.

2. Déterminer les endomorphismes de E tels que, pour tout  $x \in E$ , la famille  $(u^2(x),x)$  soit liée.

3. Soit  $y \in E \setminus \{0\}$ . Déterminer les endomorphismes de E tels que, pour tout  $x \in E$ , la famille  $(u(x), x, y)$  soit liée.

**Exercice 7.** [Mines] Soit  $k \in [\![1, n-2]\!]$ . Soit  $u \in \mathcal{L}(\mathbb{C}^n)$  qui laisse stable tout sous-espace vectoriel de dimension k.

1. Montrer que u laisse stable tout sous-espace vectoriel de dimension  $k + 1$ .

**2.** En déduire que  $u$  laisse stable tout hyperplan de  $E$ .

3. En déduire u.

**Exercice 8.** [Mines] Soient  $E, F$  deux espaces vectoriels de dimensions finies et  $f \in \mathscr{L}(E, F), g \in \mathscr{L}(F, E)$  telles que  $f \circ g \circ f = f$  et  $g \circ f \circ g = g$ .

1. Déterminer Im  $q \cap \text{Ker } f$ .

2. Montrer que  $E = \text{Im } q \oplus \text{Ker } f$ .

**3.** Comparer  $\text{Rg}(f)$  et  $\text{Rg}(q)$ .

**4.** On suppose que dim  $E = \dim F = \text{Rg}(f) = n$ . Que dire de f et q?

**5.** On suppose que  $E = F$ . Déterminer f et q telles que  $f \circ q \neq \mathrm{Id}_F$ .

**Exercice 9.** [Mines] Soient  $E$  et  $F$  deux espaces vectoriels de dimension finie et  $f \in \mathscr{L}(E, F)$ . On note  $\mathscr{H} = \{ g \in \mathscr{L}(F, E) ; f \circ g \circ f = 0 \}.$ Déterminer la dimension de  $\mathscr{H}$  en fonction de dim E, dim F et dim Im f.

**Exercice 10.** [Mines] Soit E un R-espace vectoriel de dimension 3 et  $f \in$  $\mathscr{L}(E)$  telle  $f^3 = 0$  et  $f^2 \neq 0$ . Trouver l'ensemble des endomorphismes qui commutent avec f.

### III. Géométrie

Exercice 11. (∠o) On considère l'espace vectoriel  $\mathbb{R}^3$  muni de la base canonique B. On note P le plan d'équation  $x + y + z = 0$ , D la droite d'équations  $x = \frac{y}{3} = \frac{z}{2}$  $\frac{z}{2}$  et p la projection sur P parallèlement à D.

**1.** Montrer que  $P \oplus D = \mathbb{R}^3$ .

**2.** Soit  $u$  un vecteur de  $\mathbb{R}^3$  de coordonnées  $(x,y,z)$  dans  $\mathscr{B}.$  Calculer  $p(u)$ et déterminer la matrice de  $p$  dans  $\mathscr{B}$ .

**Exercice 12.** ( $\triangle$ ) [IMT] Soient E un espace vectoriel de dimension finie, p et q des projecteurs de E. Montrer que Ker  $p = \text{Ker } q$  si et seulement si  $(p \circ q = p \text{ et } q \circ p = q)$ .

**Exercice 13.** ( $\mathscr{C}$ ) Soient n,  $N \in \mathbb{N}^*$  et  $u \in \mathscr{L}(\mathbb{C}^N)$  tels que  $u^n = \text{Id}$ . Soit  $E$  un sous-espace vectoriel de  $\mathbb{C}^N$  stable par  $u$  et  $p$  une projection sur  $E$ . On définit l'endomorphisme

$$
q = \frac{1}{n+1} \sum_{k=0}^{n} u^k \circ p \circ u^{n-k}.
$$

**1.** Montrer que  $q$  est un projecteur.

**2.** En déduire que  $\mathbb{C}^N = E \oplus \operatorname{Ker} q$ .

**Exercice 14.** ( $\mathscr{D}$ ) Soient E un espace vectoriel de dimension finie et  $p_1,\ldots,p_k$  des projecteurs de  $E.$  On suppose que  $q=\sum\limits_{k=1}^k p_k$  $i=1$  $p_i$  est un projecteur.

**1.** Montrer que  $\text{Rg}(q) = \sum_{k=1}^{k}$ **2.** En déduire que pour tout couple  $(i, j)$  tel que  $i \neq j$ ,  $p_j \circ p_i^{i=1} 0_{\mathscr{L}(E)}$ .  $\text{Rg}(p_i)$  et en déduire que  $\text{Im}\,q=\bigoplus^k$  $\operatorname{Im} p_i$ .

## IV. Formes linéaires & Hyperplans

**Exercice 15.** ( $\&$ ) Pour tout  $k \in [0, n]$ , on note  $\varphi_k : \mathbb{R}_n[X] \to \mathbb{R}, P \mapsto$  $P^{(k)}(0)$ . Montrer que  $(\varphi_0,\ldots,\varphi_n)$  est une base de  $\mathscr{L}(\mathbb{R}_n[X],\mathbb{R})$ .

**Exercice 16.** ( $\triangle$ ) Soient  $a < b$  et  $c \in ]a, b[$ . Discuter, en fonction des valeurs de c, l'indépendance des formes linéaires définies sur  $\mathbb{R}_3[X]$  par

 $f_a : P \mapsto P(a), f_b : P \mapsto P(b), f_c : P \mapsto P(c)$  et  $f_4 : P \mapsto$  $\int^b$ a  $P(t)$  dt.

**Exercice 17.** Soient  $\varphi_1, \ldots, \varphi_n$  des formes linéaires sur l'espace vectoriel E de dimension n. On suppose qu'il existe un vecteur  $v \neq 0_E$  tel que pour tout  $i \in [1, n], \varphi_i(v) = 0$ . Montrer que la famille de formes linéaires  $(\varphi_1, \ldots, \varphi_n)$  est liée.

**Exercice 18. (Polynômes de H[ILBERT](#page-1-1))** Soit  $\Delta$  l'application linéaire définie pour tout polynôme de  $\mathbb{C}_n[X]$  par  $\Delta(P) = P(X + 1) - P(X)$ . Pour tout entier naturel  $k \in [0, n]$ , on pose  $\varphi_k$  la forme linéaire qui, à un polynôme P de  $\mathbb{C}_n[X]$  associe le nombre complexe  $\Delta^k(P)(0)$  et  $H_k =$  $X(X-1)\cdots(X-k+1)$  $\frac{H(x - k + 1)}{k!}$ ,  $H_0 = 1$ .

**1.** Déterminer  $\Delta(H_k)$  pour tout  $k \in \llbracket 1, n \rrbracket$ .

**2.** En déduire que  $(\varphi_0, \ldots, \varphi_n)$  est une base de  $\mathbb{C}_n[X]^*$ .

# V. Avec Python

**Exercice 19.** [Centrale]  $\hat{A}$  tout polynôme  $P$ , on associe  $S(P)$  =  $\sum_{k=1}^{+\infty} \frac{P(k)}{k!}$ 1. Justifier l'existence de  $S(P)$  et montrer que  $S(P)$  est une forme li- $\frac{k}{k!}$ . néaire.

**2.** Avec Python, calculer  $\sum^{50}$  $_{k=0}$  $P(k)$  $\frac{\partial^{(k)}}{\partial k!}$  pour  $P = X^d$  avec  $d \in [0, 10]$ ; puis pour un polynôme de degré 9 de votre choix. Que remarque-t-on ?

**3.** On pose  $H_0 = 1$ , puis pour tout entier  $n, H_{n+1} = (X - n)H_n$ . Montrer que  $(H_k)_{0\leq k\leq n}$  est une base de  $\mathbb{R}_n[X]$ .

4. Calculer  $S(H_n)$  pour tout n entier naturel. En déduire une méthode pour calculer  $S(P)$  pour P quelconque.

5. Avec Python, écrire un programme permettant de calculer les coefficients de  $H_n$ .

### Mathématiciens

<span id="page-1-1"></span><span id="page-1-0"></span>Kronecker Leopold (7 déc. 1823 à Liegnitz-29 déc. 1891 à Berlin). Hilbert David (23 jan. 1862 à Wehlau-14 fév. 1943 à Göttingen).